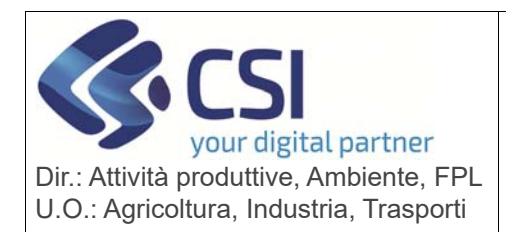

Pag. 1 di 4

## **S.I.A.P. ANAGRAFE UNICA DEL PIEMONTE**

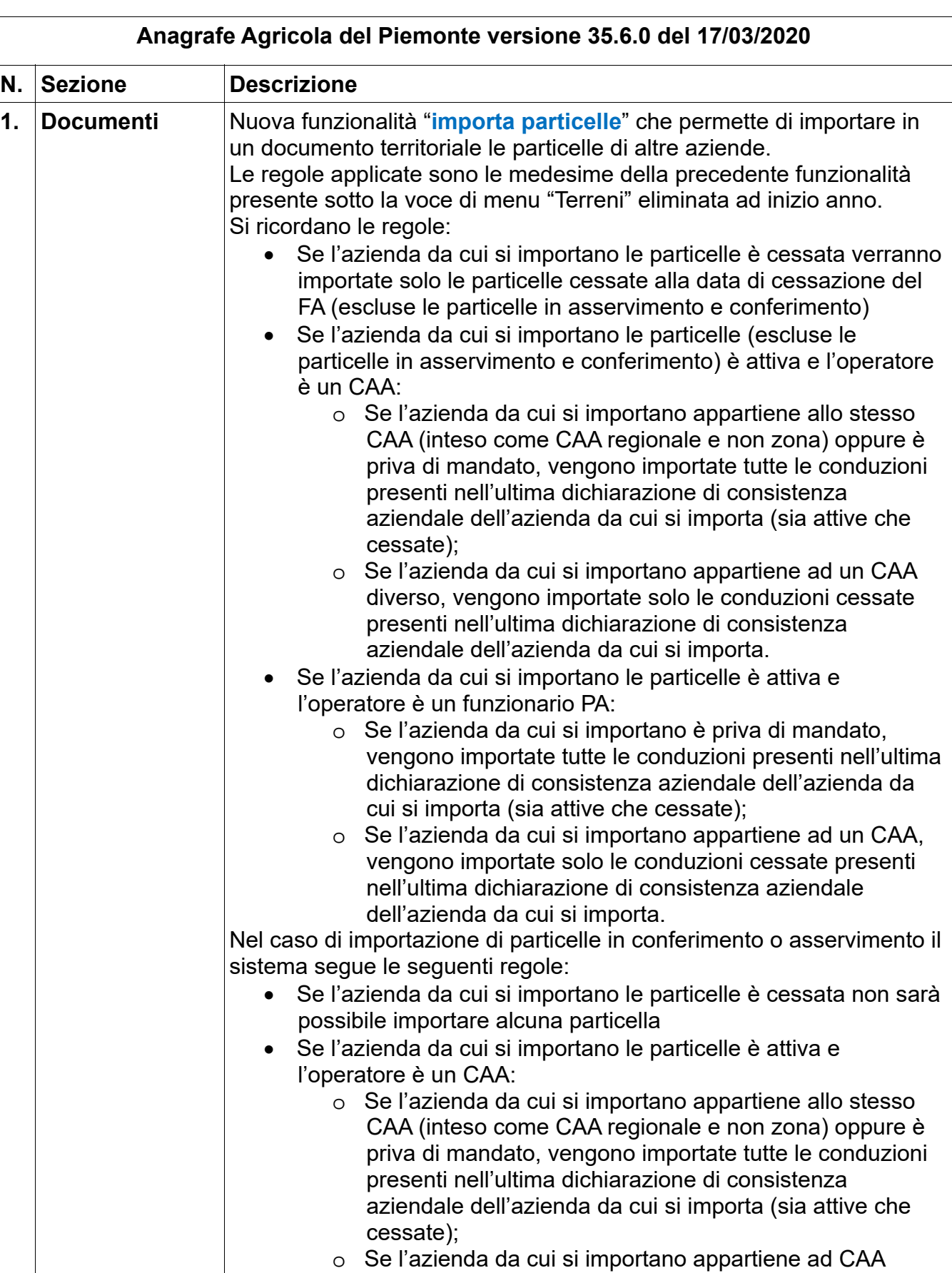

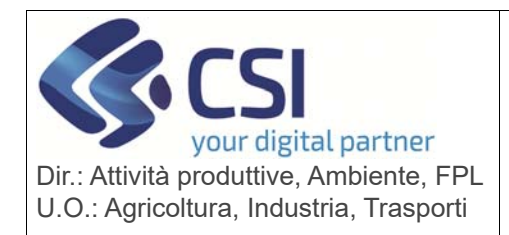

Pag. 2 di 4

## **S.I.A.P. ANAGRAFE UNICA DEL PIEMONTE**

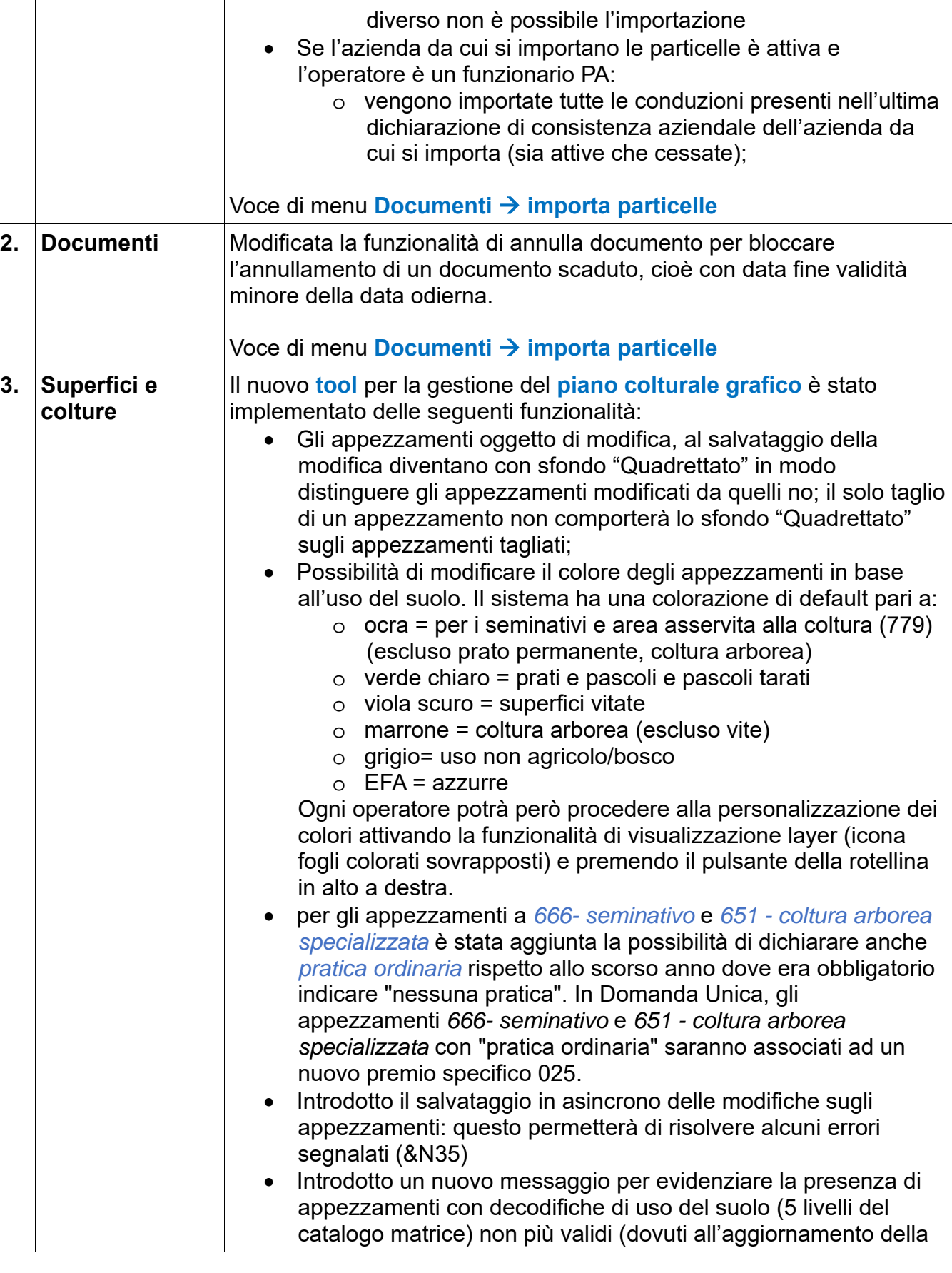

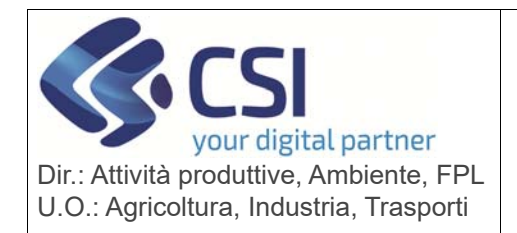

# **S.I.A.P.**

**ANAGRAFE UNICA DEL PIEMONTE**

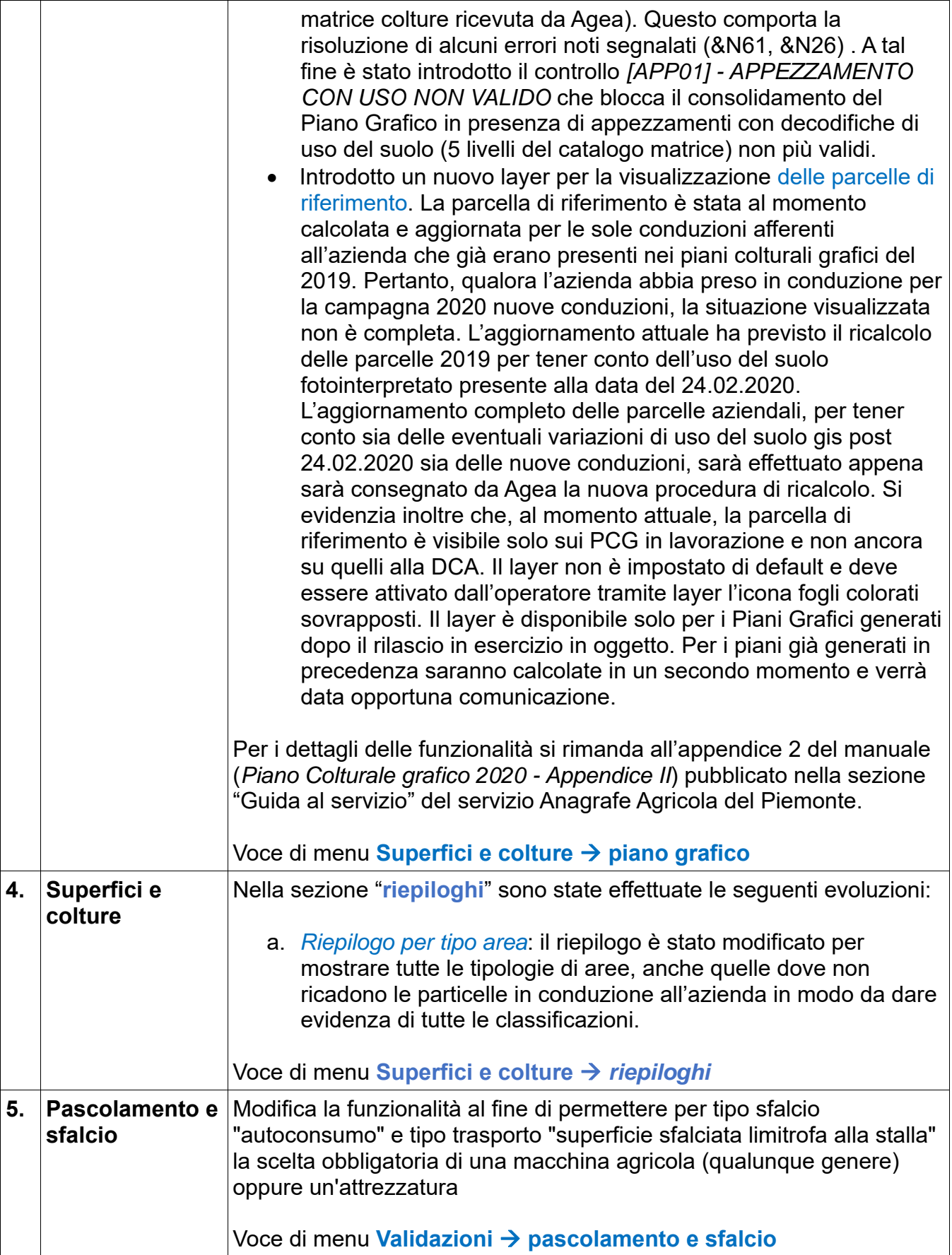

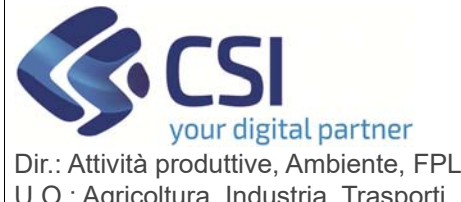

## **S.I.A.P.**

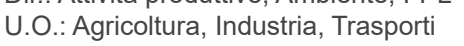

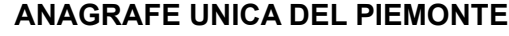

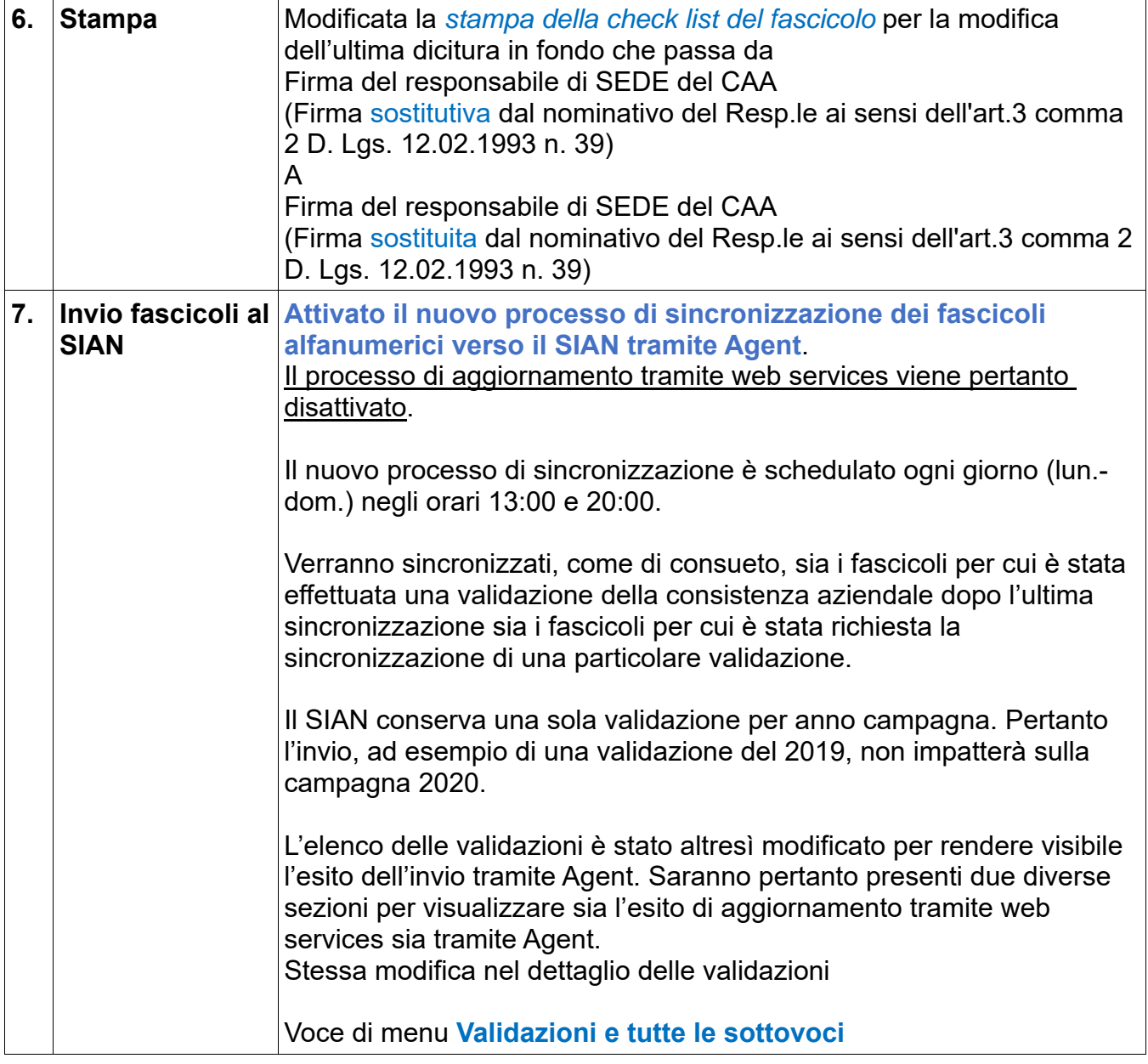